## МИНИСТЕРСТВО НАУКИ И ВЫСШЕГО ОБРАЗОВАНИЯ РОССИЙСКОЙ ФЕДЕРАЦИИ федеральное государственное автономное образовательное учреждение высшего образования "САНКТ-ПЕТЕРБУРГСКИЙ ГОСУДАРСТВЕННЫЙ УНИВЕРСИТЕТ АЭРОКОСМИЧЕСКОГО ПРИБОРОСТРОЕНИЯ"

Кафедра № 42

УТВЕРЖДАЮ

Руководитель направления

проф.,д.т.н.,доц.

(должность, уч. степень, звание)

### С.В. Мичурин

(инициалы, фамилия) (подпись) «07» июня 2023 г

### РАБОЧАЯ ПРОГРАММА ДИСЦИПЛИНЫ

«Мультимедиа в Web-технологиях» (Наименование дисциплины)

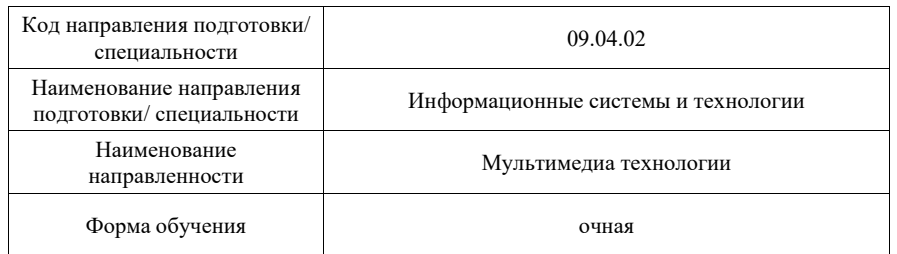

Лист согласования рабочей программы дисциплины

Программу составил (а)

(должность, уч. степень, звание)

доц.,к.т.н.,доц.  $Q$  $Q$  $Q$  $Q$   $Q$  06.06.23 О.И. Красильникова (должность, уч. степень, звание) (побались, дата) (инициалы, фамилия)

Программа одобрена на заседании кафедры № 42

«07» июня 2023 г, протокол № 9/2022-23

Заведующий кафедрой № 42

д.т.н.,доц.  $\overline{Q}$  (vч. степень звание)  $\overline{Q}$  (полнись, дата)  $\overline{Q}$  С.В. Мичурин (инициалы,

(инициалы, фамилия)

# Ответственный за ОП ВО 09.04.02(01)

доц.,к.т.н.,доц. 07.06.23 О.И. Красильникова (должность, уч. степень, звание)

### Заместитель директора института №4 по методической работе

доц.,к.т.н.,доц. (должность, уч. степень, звание) **17.06.23** А.А. Ключарев (инициалы, фамилия) (должность, уч. степень, звание)

Санкт-Петербург – 2023

#### Аннотация

Дисциплина «Мультимедиа в Web-технологиях» входит в образовательную программу высшего образования – программу магистратуры по направлению подготовки/ специальности 09.04.02 «Информационные системы и технологии» направленности «Мультимедиа технологии». Дисциплина реализуется кафедрой «№42».

Дисциплина «Мультимедиа в Web-технологиях» входит в образовательную программу высшего образования – программу магистратуры по направлению подготовки/ специальности 09.04.02 «Информационные системы и технологии» направленности «Мультимедиа технологии». Дисциплина реализуется кафедрой «№42».

Дисциплина нацелена на формирование у выпускника следующих компетенций:

УК-1 «Способен осуществлять критический анализ проблемных ситуаций на основе системного подхода, вырабатывать стратегию действий»

УК-2 «Способен управлять проектом на всех этапах его жизненного цикла»

УК-3 «Способен организовывать и руководить работой команды, вырабатывая командную стратегию для достижения поставленной цели»

УК-4 «Способен применять современные коммуникативные технологии, в том числе на иностранном(ых) языке(ах), для академического и профессионального взаимодействия»

ПК-3 «Способен планировать процесс разработки программного продукта, распределять задания на проектирование компьютерного программного обеспечения, оценивать качество проектирования»

ПК-5 «Способен управлять процессами по созданию (модификации) информационных ресурсов»

Содержание дисциплины охватывает круг вопросов, связанных с разработкой мультимедийного контента для web-сайтов, формированием у студентов навыков использования современных приложений, предназначенных для создания мультимедийных объектов и использования их в web-сайтах, приобретением опыта работы над проектом в составе команды исполнителей.

Преподавание дисциплины предусматривает следующие формы организации учебного процесса: практические занятия, самостоятельная работа обучающегося, курсовое проектирование.

Программой дисциплины предусмотрены следующие виды контроля: текущий контроль успеваемости, промежуточная аттестация в форме дифференцированного зачета.

Общая трудоемкость освоения дисциплины составляет 4 зачетных единицы, 144 часа.

Язык обучения по дисциплине «русский »

1. Перечень планируемых результатов обучения по дисциплине

1.1. Цели преподавания дисциплины

Целью преподавания дисциплины является приобретение магистрантами теоретических знаний и практических навыков по разработке web-сайтов с необходимым мультимедийным контентом, формирование у студентов навыков использования современных приложений, предназначенных для создания различных мультимедийных продуктов и использования их в web-сайтах.

1.2. Дисциплина входит в состав части, формируемой участниками образовательных отношений, образовательной программы высшего образования (далее – ОП ВО).

1.3. Перечень планируемых результатов обучения по дисциплине, соотнесенных с планируемыми результатами освоения ОП ВО.

В результате изучения дисциплины обучающийся должен обладать следующими компетенциями или их частями. Компетенции и индикаторы их достижения приведены в таблине 1.

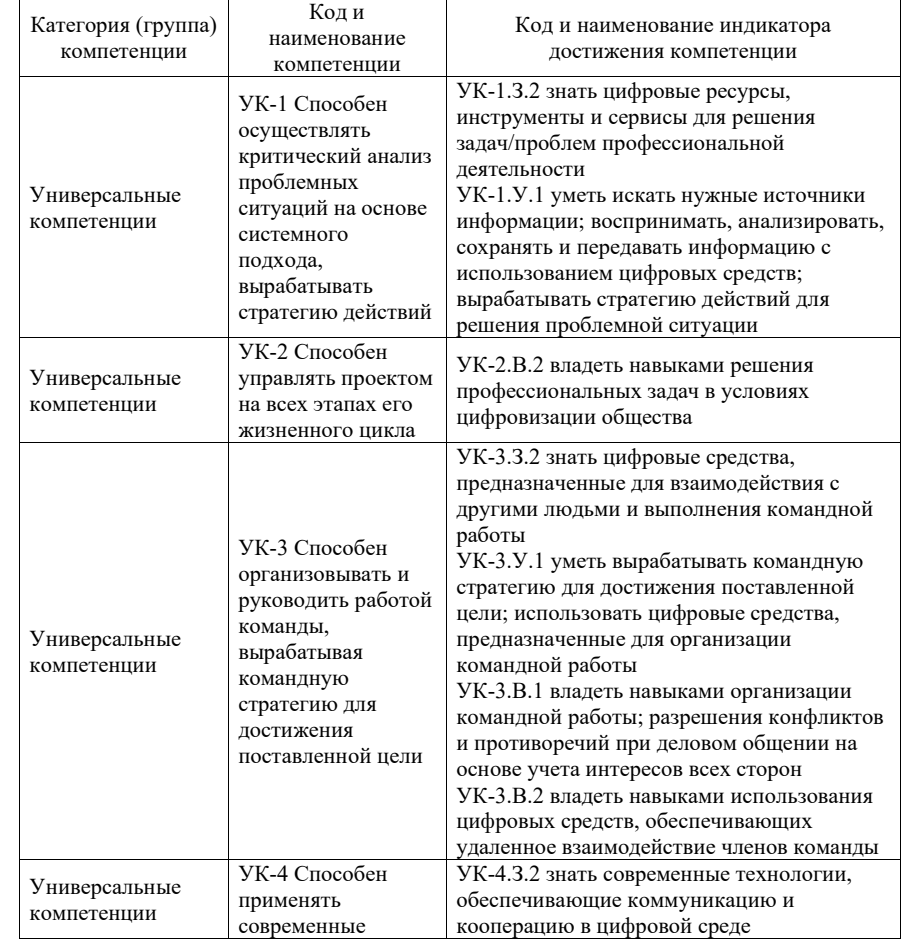

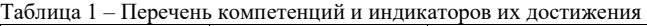

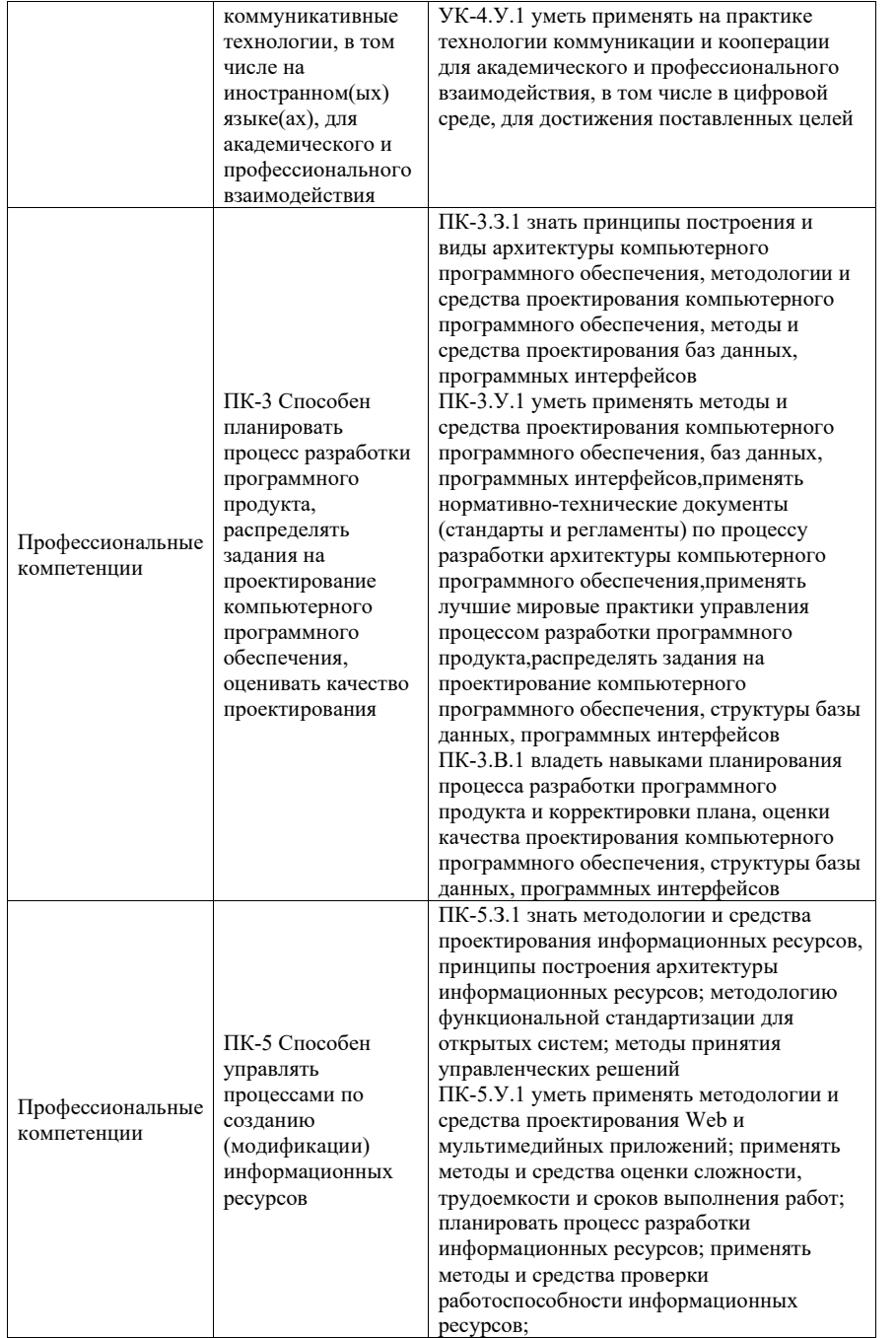

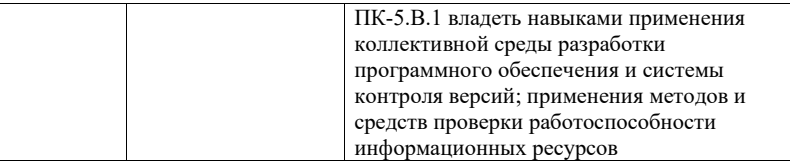

# 2. Место дисциплины в структуре ОП

Дисциплина может базироваться на знаниях, ранее приобретенных обучающимися при изучении следующих дисциплин:

« Организация и планирование эксперимента»,

« Инженерия информационных систем».

Знания, полученные при изучении материала данной дисциплины, имеют как самостоятельное значение, так и могут использоваться при изучении других дисциплин:

« Мультимедиа для мобильных систем».

# 3. Объем и трудоемкость дисциплины

Данные об общем объеме дисциплины, трудоемкости отдельных видов учебной работы по дисциплине (и распределение этой трудоемкости по семестрам) представлены в таблице 2.

Таблица 2 – Объем и трудоемкость дисциплины

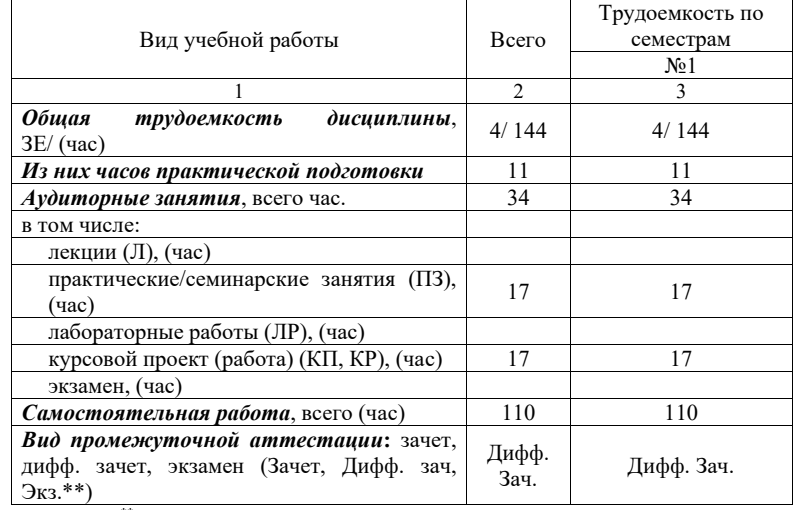

Примечание: \*\*кандидатский экзамен

# 4. Содержание дисциплины

4.1. Распределение трудоемкости дисциплины по разделам и видам занятий. Разделы дисциплины и их трудоемкость приведены в таблице 3.

# Таблица 3 – Разделы дисциплины, их трудоемкость

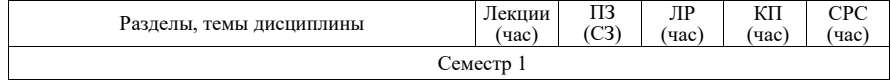

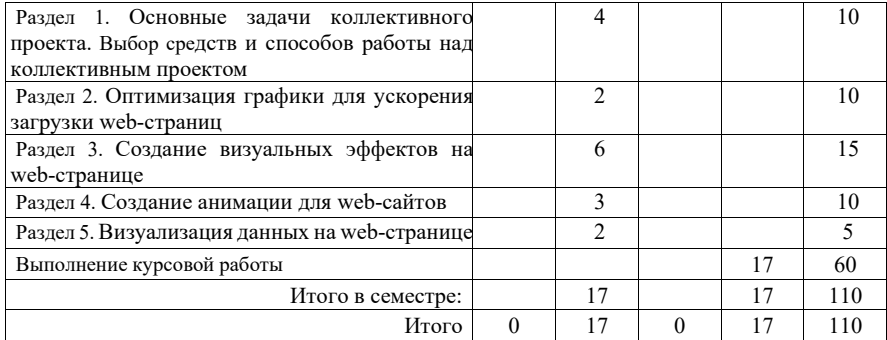

Практическая подготовка заключается в непосредственном выполнении обучающимися определенных трудовых функций, связанных с будущей профессиональной деятельностью.

4.2. Содержание разделов и тем лекционных занятий.

Содержание разделов и тем лекционных занятий приведено в таблице 4.

Таблица 4 – Содержание разделов и тем лекционного цикла

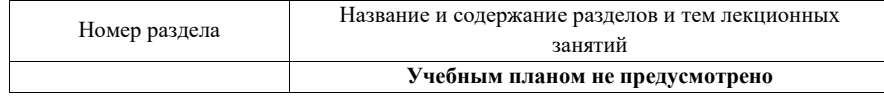

4.3. Практические (семинарские) занятия

Темы практических занятий и их трудоемкость приведены в таблице 5.

#### Таблица 5 – Практические занятия и их трудоемкость

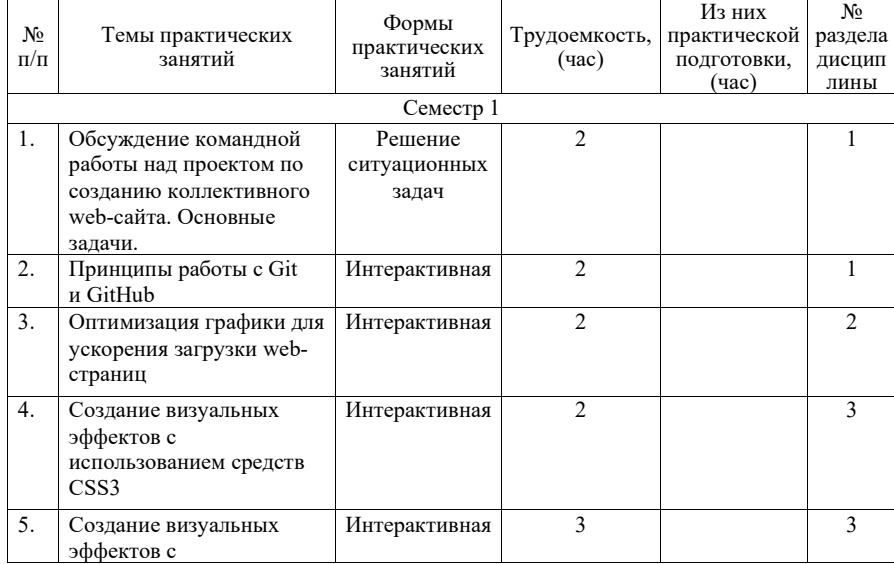

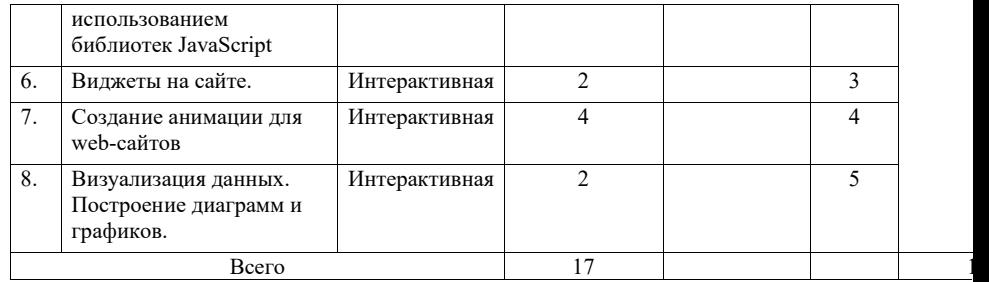

### 4.4. Лабораторные занятия

Темы лабораторных занятий и их трудоемкость приведены в таблице 6.

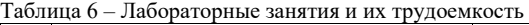

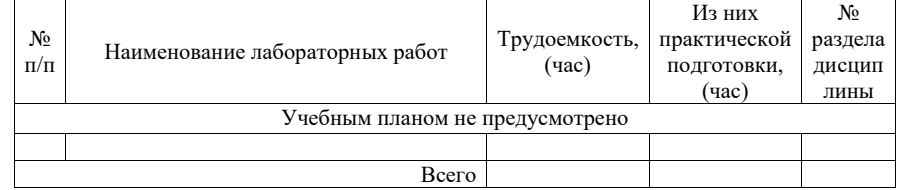

4.5. Курсовое проектирование/ выполнение курсовой работы

Цель курсовой работы: закрепление навыков создания и использования мультимедийного контента в проектируемом web-сайте и приобретение опыта работы над проектом в составе команды исполнителей.

Часов практической подготовки: 11

Примерные темы заданий на курсовую работу приведены в разделе 10 РПД.

4.6. Самостоятельная работа обучающихся

Виды самостоятельной работы и ее трудоемкость приведены в таблице 7.

### Таблица 7 – Виды самостоятельной работы и ее трудоемкость

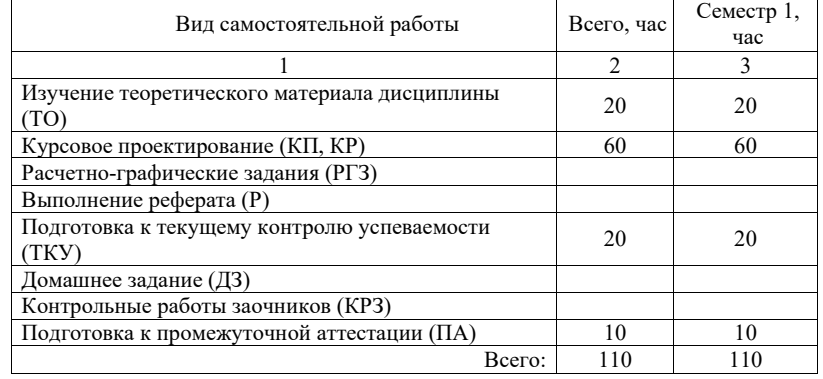

# 5. Перечень учебно-методического обеспечения

для самостоятельной работы обучающихся по дисциплине (модулю) Учебно-методические материалы для самостоятельной работы обучающихся указаны в п.п. 7-11.

6. Перечень печатных и электронных учебных изданий Перечень печатных и электронных учебных изданий приведен в таблице 8. Таблица 8– Перечень печатных и электронных учебных изданий

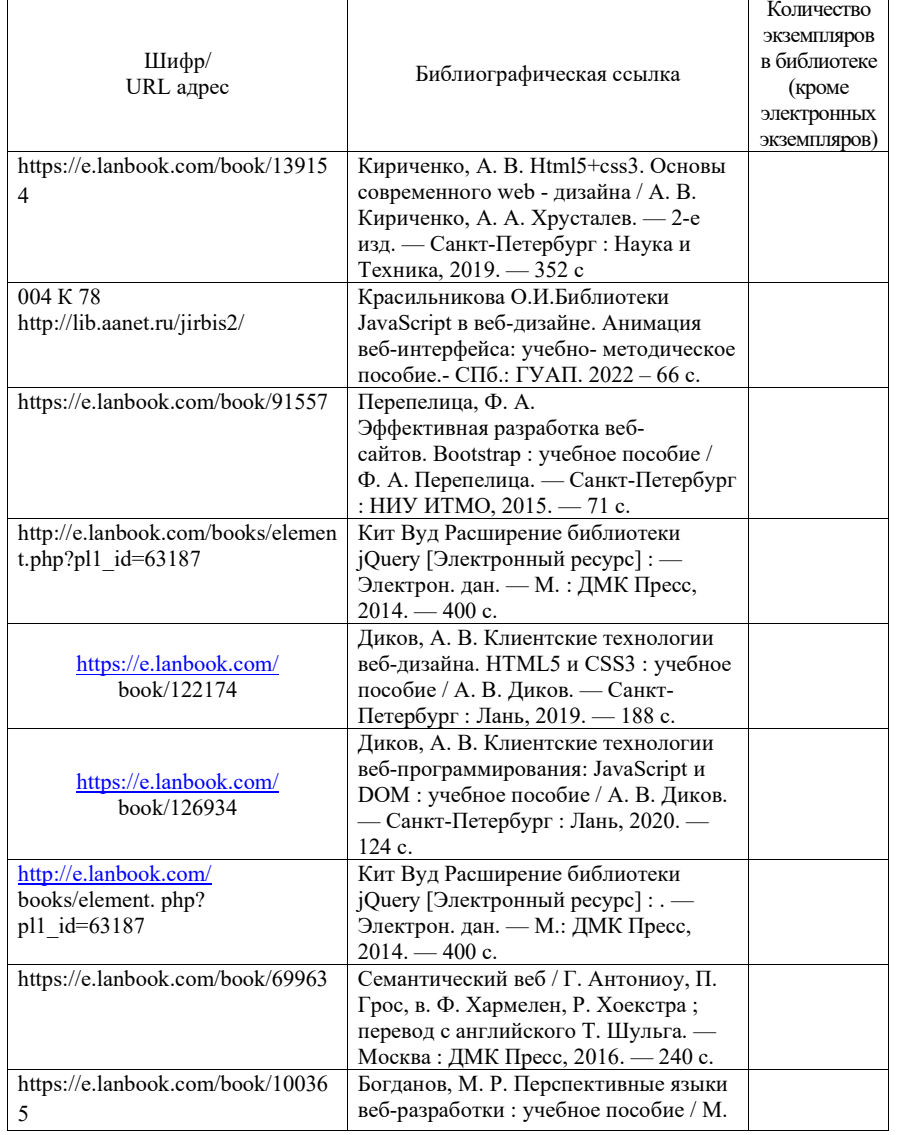

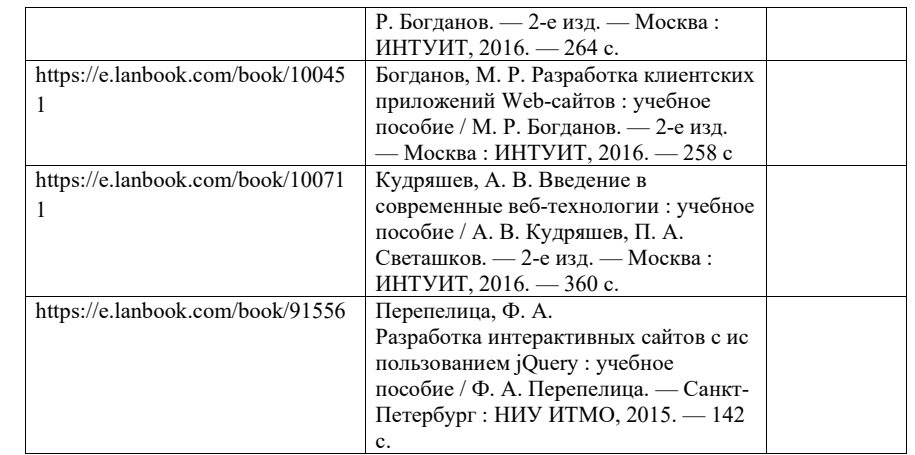

## 7. Перечень электронных образовательных ресурсов

информационно-телекоммуникационной сети «Интернет»<br>6 электронных образовательных ресурсов информационно-Перечень электронных образовательных ресурсов телекоммуникационной сети «Интернет», необходимых для освоения дисциплины приведен в таблице 9.

Таблица 9 – Перечень электронных образовательных ресурсов информационнотелекоммуникационной сети «Интернет»

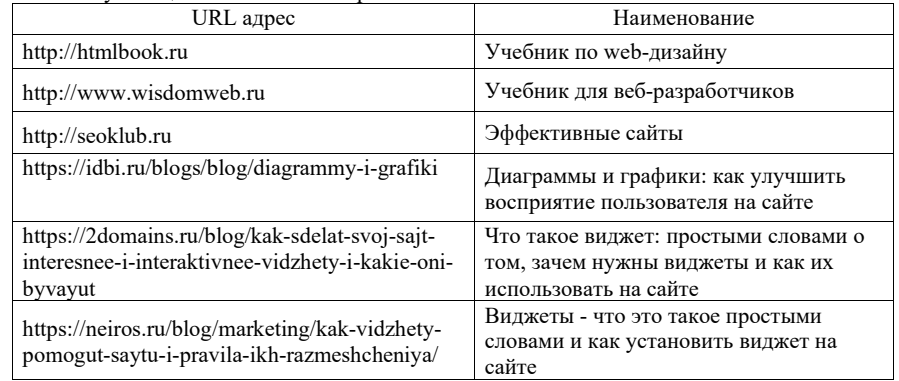

### 8. Перечень информационных технологий

8.1. Перечень программного обеспечения, используемого при осуществлении образовательного процесса по дисциплине.

Перечень используемого программного обеспечения представлен в таблице 10.

Таблица 10– Перечень программного обеспечения

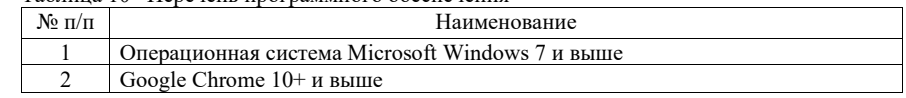

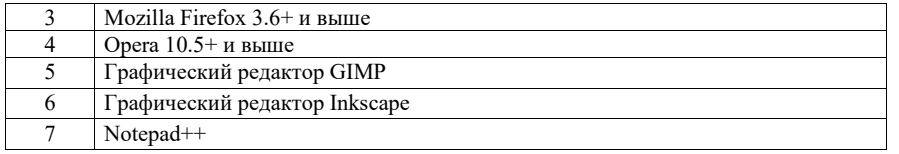

8.2. Перечень информационно-справочных систем,используемых при осуществлении образовательного процесса по дисциплине

Перечень используемых информационно-справочных систем представлен в таблице 11.

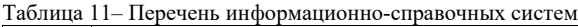

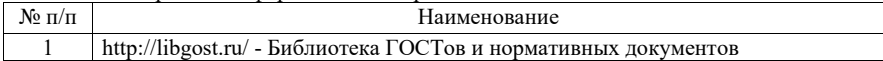

9. Материально-техническая база

Состав материально-технической базы, необходимой для осуществления образовательного процесса по дисциплине, представлен в таблице12.

Таблица 12 – Состав материально-технической базы

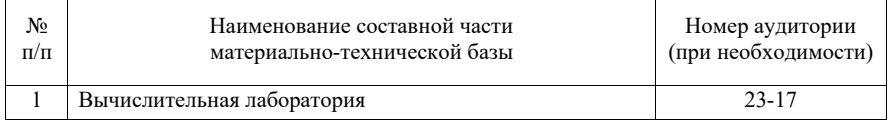

10. Оценочные средства для проведения промежуточной аттестации

10.1. Состав оценочных средствдля проведения промежуточной аттестации обучающихся по дисциплине приведен в таблице 13.

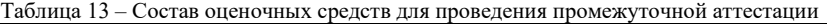

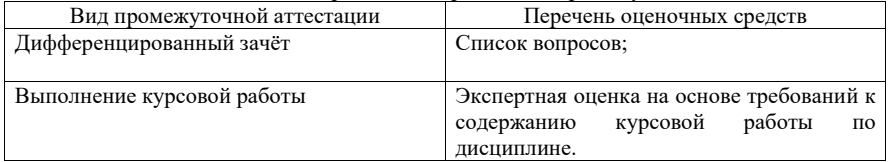

10.2. В качестве критериев оценки уровня сформированности (освоения) компетенций обучающимися применяется 5-балльная шкала оценки сформированности компетенций, которая приведена в таблице 14. В течение семестра может использоваться 100-балльная шкала модульно-рейтинговой системы Университета, правила использования которой, установлены соответствующим локальным нормативным актом ГУАП. Таблица 14 –Критерии оценки уровня сформированности компетенций

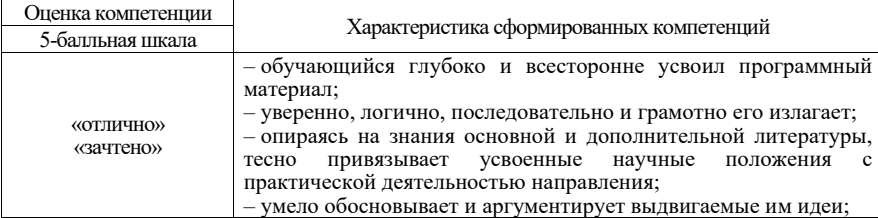

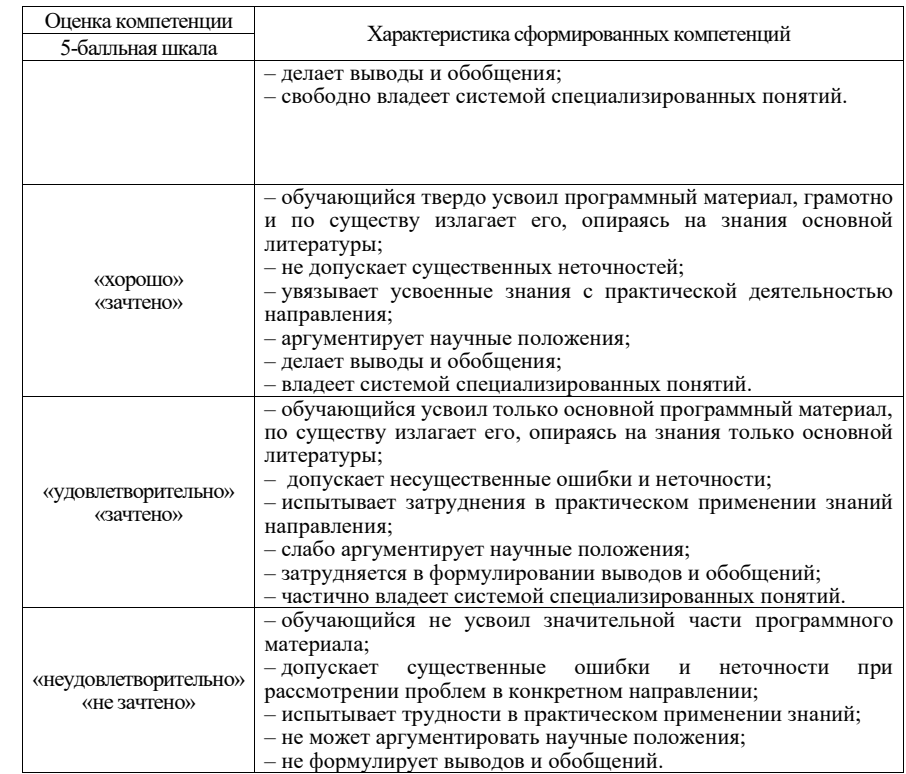

10.3. Типовые контрольные задания или иные материалы.

Вопросы (задачи) для экзамена представлены в таблице 15.

Таблица 15 – Вопросы (задачи) для экзамена

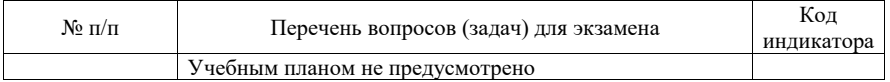

Вопросы (задачи) для зачета / дифф. зачета представлены в таблице 16.

Таблица 16 – Вопросы (задачи) для зачета / дифф. зачета

| No        | Перечень вопросов (задач) для зачета / дифф. зачета       | Код           |
|-----------|-----------------------------------------------------------|---------------|
| $\pi/\pi$ |                                                           | индикатора    |
| 1.        | Требования, предъявляемые к мультимедийному контенту web- | $YK-1.Y.1$    |
|           | требований<br>Привести примеры реализации<br>сайта.<br>c  |               |
|           | использованием цифровых средств                           |               |
| 2.        | HTML5.<br>аудио- и видеофайлов<br>Вставка<br>средствами   | $YK-1.Y.1$    |
|           | Продемонстрировать на конкретном примере                  | $\Pi$ K-5.3.1 |
| 3.        | Технологии создания адаптивного дизайна web-сайта         | $YK-1.Y.1$    |
|           |                                                           | $YK-2.B.2$    |
|           |                                                           | $\Pi$ K-5.3.1 |
| 4.        | Способы оптимизации графики для web-страниц. Привести     | $YK-1.Y.1$    |
|           | примеры использования средств оптимизации                 | $YK-2.B.2$    |

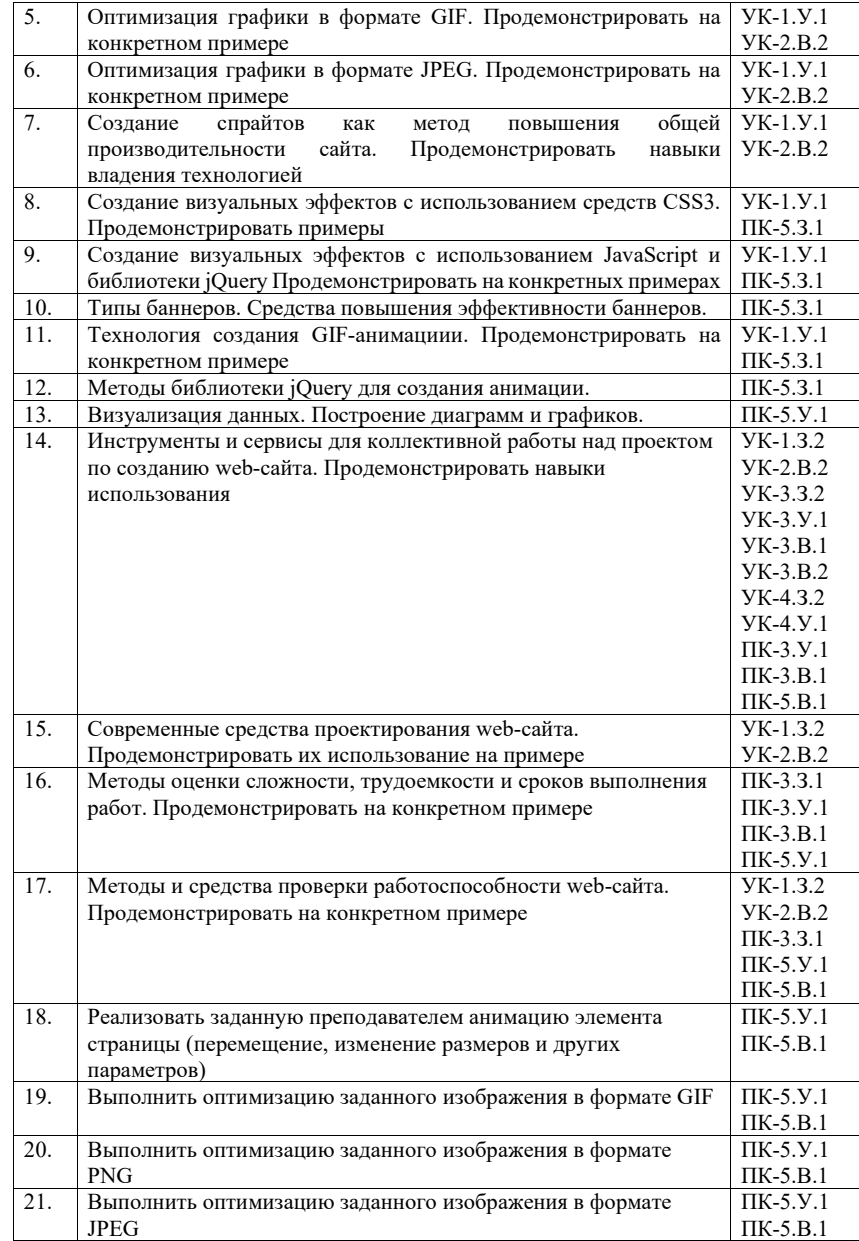

Перечень тем для выполнения курсовой работы представлены в таблице 17. Таблица 17 – Перечень тем для выполнения курсовой работы

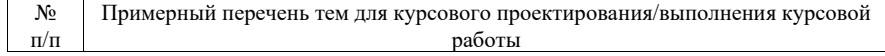

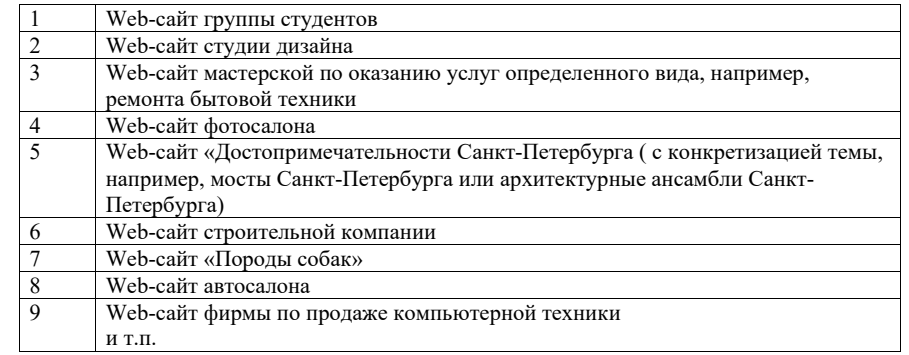

Вопросы для проведения промежуточной аттестации в виде тестирования представлены в таблице 18.

Таблица 18 – Примерный перечень вопросов для тестов

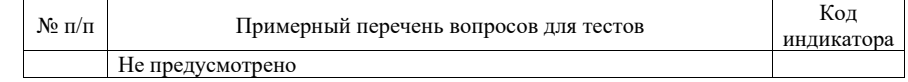

Перечень тем контрольных работ по дисциплине обучающихся заочной формы обучения, представлены в таблице 19.

Таблица 19 – Перечень контрольных работ

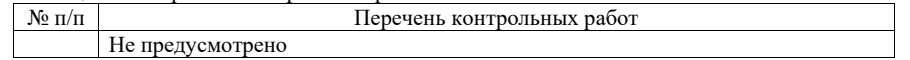

10.4. Методические материалы, определяющие процедуры оценивания индикаторов, характеризующих этапы формирования компетенций, содержатся в локальных нормативных актах ГУАП, регламентирующих порядок и процедуру проведения текущего контроля успеваемости и промежуточной аттестации обучающихся ГУАП.

11. Методические указания для обучающихся по освоению дисциплины

11.1. Методические указания для обучающихся по прохождению практических занятий

Практическое занятие является одной из основных форм организации учебного процесса, заключающаяся в выполнении обучающимися под руководством преподавателя комплекса учебных заданий с целью усвоения научно-теоретических основ учебной дисциплины, приобретения умений и навыков, опыта творческой деятельности.

Целью практического занятия для обучающегося является привитие обучающимся умений и навыков практической деятельности по изучаемой дисциплине.

Планируемые результаты при освоении обучающимся практических занятий:

 закрепление, углубление, расширение и детализация знаний при решении конкретных задач;

 развитие познавательных способностей, самостоятельности мышления, творческой активности;

 овладение новыми методами и методиками изучения конкретной учебной дисциплины;

 выработка способности логического осмысления полученных знаний для выполнения заданий;

 обеспечение рационального сочетания коллективной и индивидуальной форм обучения.

### Требования к проведению практических занятий

Практические занятия в рамках данной дисциплины проводятся в неинтерактивной формах. Интерактивные практические занятия проводятся следующим образом: преподаватель кратко излагает теоретический материал по теме занятия, студенты выступают с докладами и сообщениями по заданной теме, обмениваются мнениями, выполняют компьютерное проектирование в соответствии с поставленным заданием.

11.2. Методические указания для обучающихся по прохождению курсового проектирования/выполнения курсовой работы

Курсовой проект/ работа проводится с целью формирования у обучающихся опыта комплексного решения конкретных задач профессиональной деятельности, навыков использования современных приложений, предназначенных для создания мультимедийных объектов и использования их в web-сайтах, с целью приобретения опыта работы над проектом в составе команды исполнителей, с целью приобретения навыков применения коллективной среды разработки программного обеспечения и системы контроля версий; применения методов и средств проверки работоспособности информационных ресурсов.

Курсовой проект/ работа позволяет обучающемуся:

 систематизировать и закрепить полученные в процессе изучения дисциплины теоретические знания и практические умения;

 применить полученные знания, умения и практический опыт при решении комплексных задач, в соответствии с основными видами профессиональной деятельности по данному направлению магистерской подготовки;

углубить теоретические знания в области мультимедиа- и web-технологий;

 сформировать навыки планомерной регулярной работы в составе команды исполнителей над решением поставленных задач.

Структура пояснительной записки курсовой работы

#### Введение

- 1. Постановка задачи и выбор программных средств.
- 1.1. Общие требования к сайту
- 1.2. Индивидуальное задание
- 1.3. Выбор программных средств.
- 2. Дизайн сайта
- 2.1. Модель сайта
- 2.2. Макет сайта.
- 2.3. Выбор стиля web–дизайна
- 2.4. Обеспечение адаптивности сайта
- 3. Компоненты мультимедиа в web-сайте
- 3.1. Графическое оформление web-страницы. Оптимизация графики
- 3.2. Анимация
- 3.3. Виджеты
- 3.4. Звуковое оформление
- 3.5. Видео на сайте
- 4. Создание визуальных эффектов на сайте и визуализация данных
- 4.1. Создание визуальных эффектов с использованием средств CSS3

4.2. Создание визуальных эффектов с использованием библиотек JavaScript.

- 4.3. Построение диаграмм с использованием библиотек JavaScript.
- 5. SEO-оптимизация сайта
- 5.1. Обзор использованных методов SEO-оптимизации
- 5.2. Результаты валидации и тестирования

Заключение

Список использованных источников

Примечание: отдельные подразделы 3-го раздела включаются в состав пояснительной записки при наличии на сайте соответствующего мультимедийного компонента.

#### Требования к оформлению пояснительной записки курсовой работы

Пояснительная записка должна быть проиллюстрирована скриншотами отдельных страниц сайта. В приложениях к пояснительной записке необходимо привести программный код, разработанный в соответствии с индивидуальным заданием.

Ориентировочный объем пояснительной записки к курсовой работе – 15-20 страниц. При выполнении курсовой работы возможно использование различных фреймворков, в частности, Bootstrap, а также сервисов, в частности Figma.

Оформление пояснительной записки следует выполнять в соответствии с требованиями ГОСТ 7.32 – 2017, представленными на сайте ГУАП https://guap.ru/standart/doc.

11.3. Методические указания для обучающихся по прохождению самостоятельной работы

В ходе выполнения самостоятельной работы, обучающийся выполняет работу по заданию и при методическом руководстве преподавателя, но без его непосредственного участия.

В процессе выполнения самостоятельной работы, у обучающегося формируется целесообразное планирование рабочего времени, которое позволяет им развивать умения и навыки в усвоении и систематизации приобретаемых знаний, обеспечивает высокий уровень успеваемости в период обучения, помогает получить навыки повышения профессионального уровня.

Методическим материалом, направляющим самостоятельную работу обучающихся, является учебно-методический материал по дисциплине.

#### Перечень тем для самостоятельного изучения:

- Методы анимации с использованием средств CSS3;
- Создание GIF-анимации;
- Создание визуальных эффектов с использованием средств CSS3 2D Transforms;
- Методы 3D преобразований в CSS3;
- Создание визуальных эффектов с использованием библиотеки JavaScript;
- Виджеты в JQuery UI.
- Методы оценки сложности, трудоемкости и сроков выполнения работ
- Методы и средства SEO-отимизации web-сайта

11.4. Методические указания для обучающихся по прохождению текущего контроля успеваемости.

Текущий контроль успеваемости предусматривает контроль качества знаний обучающихся, осуществляемого в течение семестра с целью оценивания хода освоения дисциплины.

Система оценок при проведении текущего контроля осуществляется в соответствии с требованиями Положений «О текущем контроле успеваемости и промежуточной аттестации студентов и аспирантов ГУАП, обучающихся по образовательным программам высшего образования» и «О модульно-рейтинговой системе оценки качества учебной работы студентов в ГУАП». Результаты текущего контроля успеваемости учитываются при проведении промежуточной аттестации, поскольку отражают сформированность перечисленных в табл. 1 компетенций, с точки зрения приобретенных умений и навыков.

11.5. Методические указания для обучающихся по прохождению промежуточной аттестации.

Промежуточная аттестация обучающихся предусматривает оценивание промежуточных и окончательных результатов обучения по дисциплине. Она включает в себя:

 дифференцированный зачет – это форма оценки знаний, полученных обучающимся при изучении дисциплины, при выполнении курсовых проектов, курсовых работ, научно-исследовательских работ и прохождении практик с аттестационной оценкой «отлично», «хорошо», «удовлетворительно», «неудовлетворительно».

Система оценок при проведении промежуточной аттестации осуществляется в соответствии с требованиями Положений «О текущем контроле успеваемости и промежуточной аттестации студентов ГУАП, обучающихся по программы высшего образования» и «О модульно-рейтинговой системе оценки качества учебной работы студентов в ГУАП».

### Лист внесения изменений в рабочую программу дисциплины

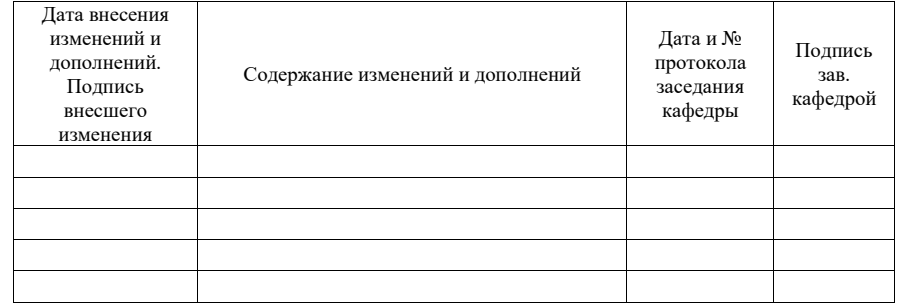